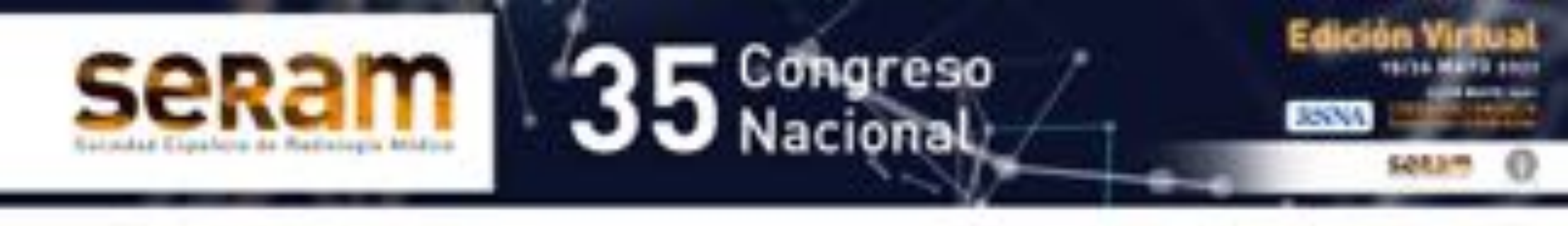

# **Utilidad de informar sobre calcificación coronaria basada en**

# **sistema de puntuación visual en TC Torácico de rutina**

# **para prevenir eventos cardiacos.**

Hugo Bernardo Fernández(1) María del Mar Pérez-Peña(1) Alfredo Renilla Gonzalez,(2)

### Cecilia Quispe León(1)

### Servicios Radiodiagnóstico (1) y Cardiología(2) Hospital Vital Álvarez- Buylla, Mieres , Asturias.

#### Email: hugo.bernardo@sespa.es

## **OBJETIVO**

#### Relacionar la puntuación total de calcificación

arterial coronaria (CAC) obtenida con sistema de puntuación visual en TC Torácico de rutina (1-3) con posibilidad de desarrollar evento cardiológico (EC) en el tiempo.

Resaltar la utilidad y necesidad de incorporar esos hallazgos al informe final con vistas a prevenir un evento cardiovascular en el futuro mediante derivación a consulta especializada y

## tratamiento si procede.

- 
- 
- 
- -
- 

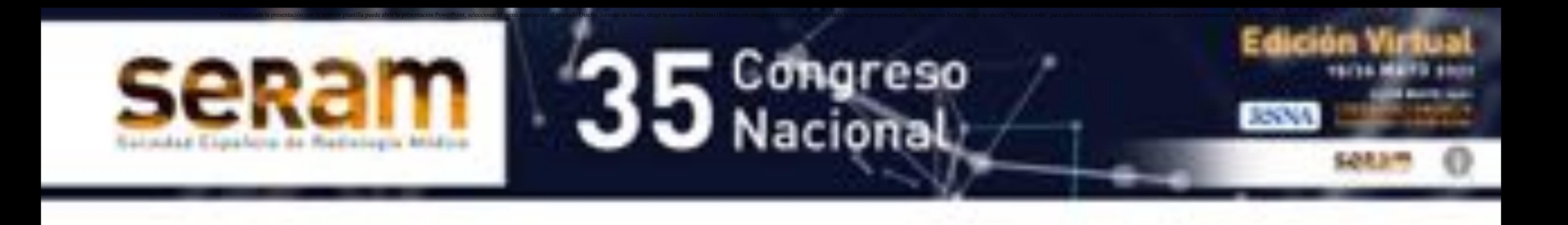

# **MATERIAL Y MÉTODO**

Estudio retrospectivo de pacientes con evento cardiovascular (EC) referidos al hospital en 2015- 2016 que contasen con TC Torácico previo ("casos").

Se compara cada uno con dos pacientes del mismo género con TC Torácico de ese día y previo ("controles").

Uso de sistema de puntuación visual de extensión lineal de CAC descrito en literatura, dividido en tercios que asigna 4 valores:

### **0** no CAC

- **1**hasta 1/3 de la longitud del vaso calcificada.
- **2** entre 1/3 y 2/3 calcificados
- **3** más de 2/3

Se realizó estudio de 84 pacientes con TC de 64 detectores (28 casos y 56 controles).

Para análisis estadístico se usó el sistema SPSS

#### 20.0 con test de χ2

Para comparar grupos se utilizaron los test de t-Student , Mann-Whitney, ANOVA o Kruskal-Wallis.

Para curva libre de enfermedad, el método Kaplan-Meier

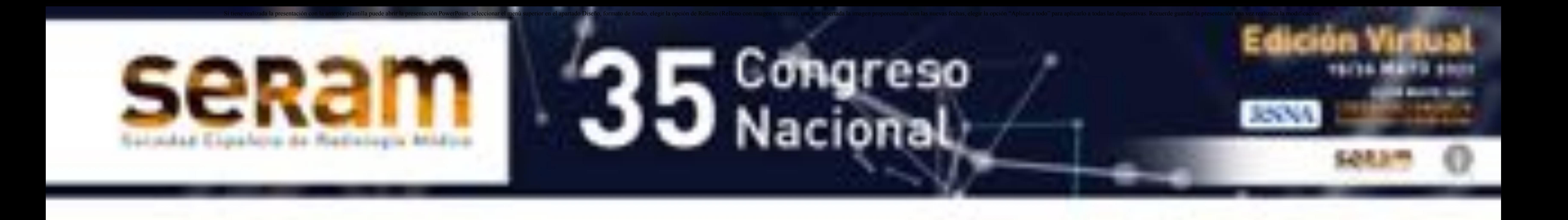

# **MATERIAL Y MÉTODO**

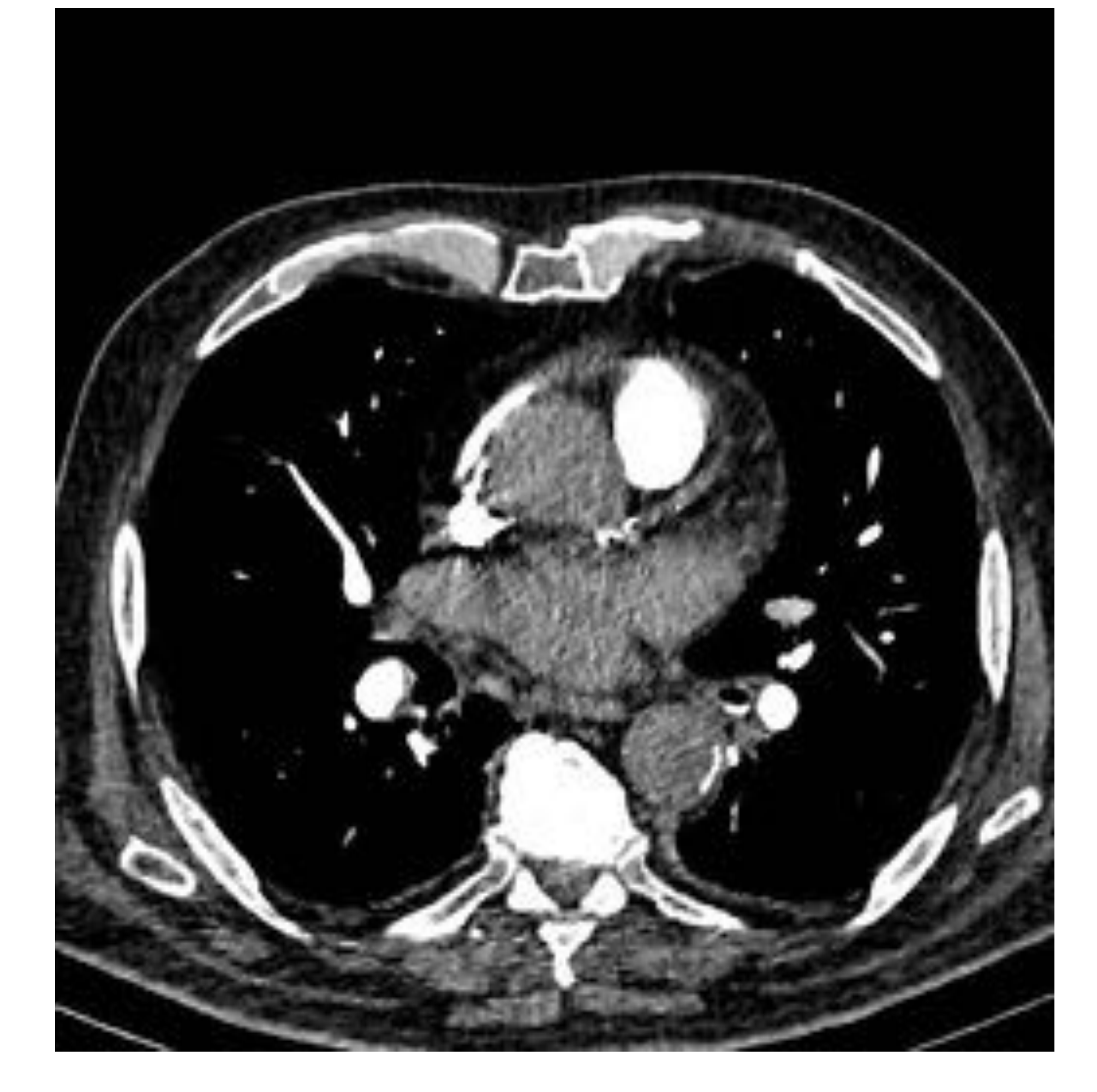

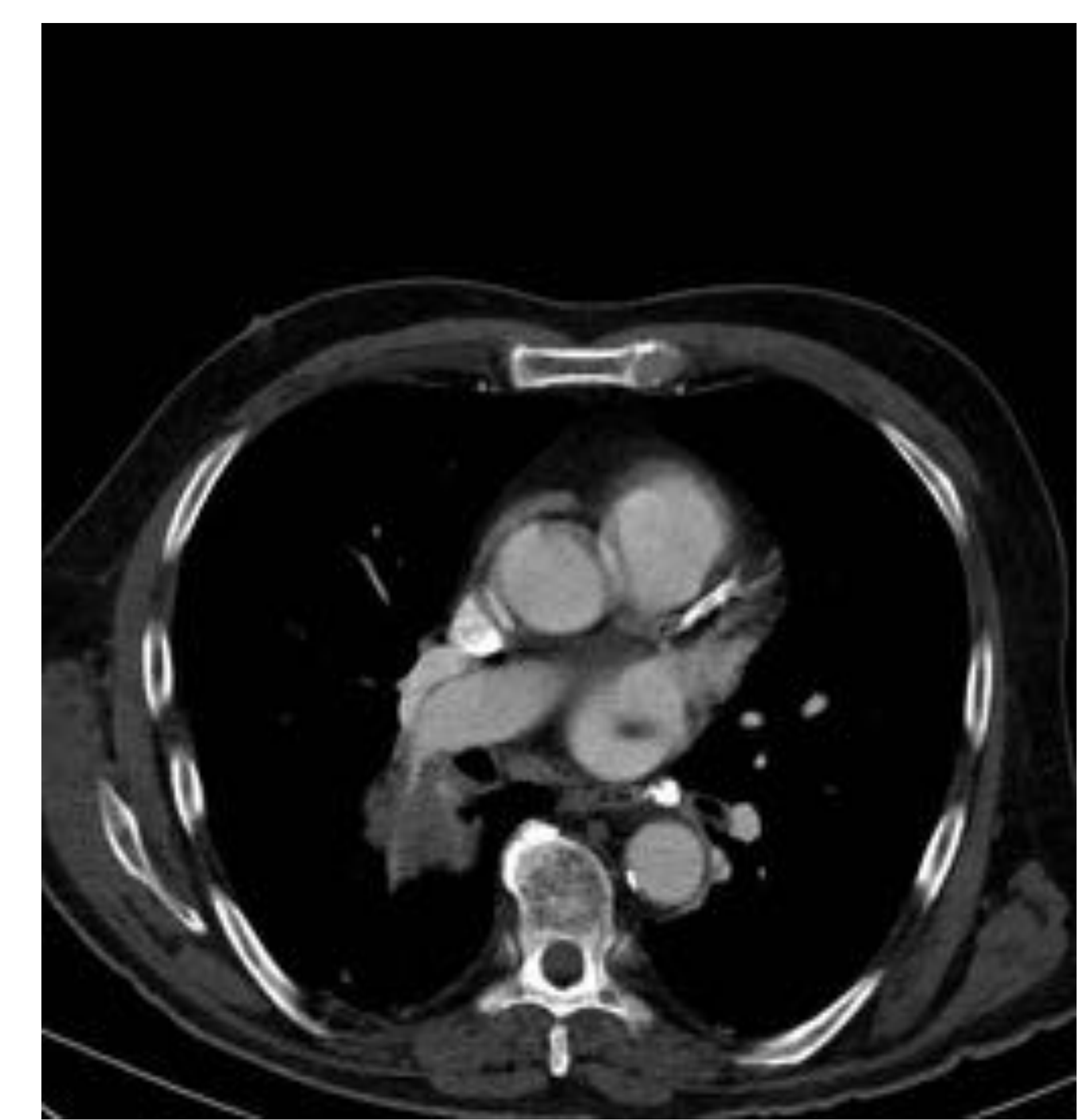

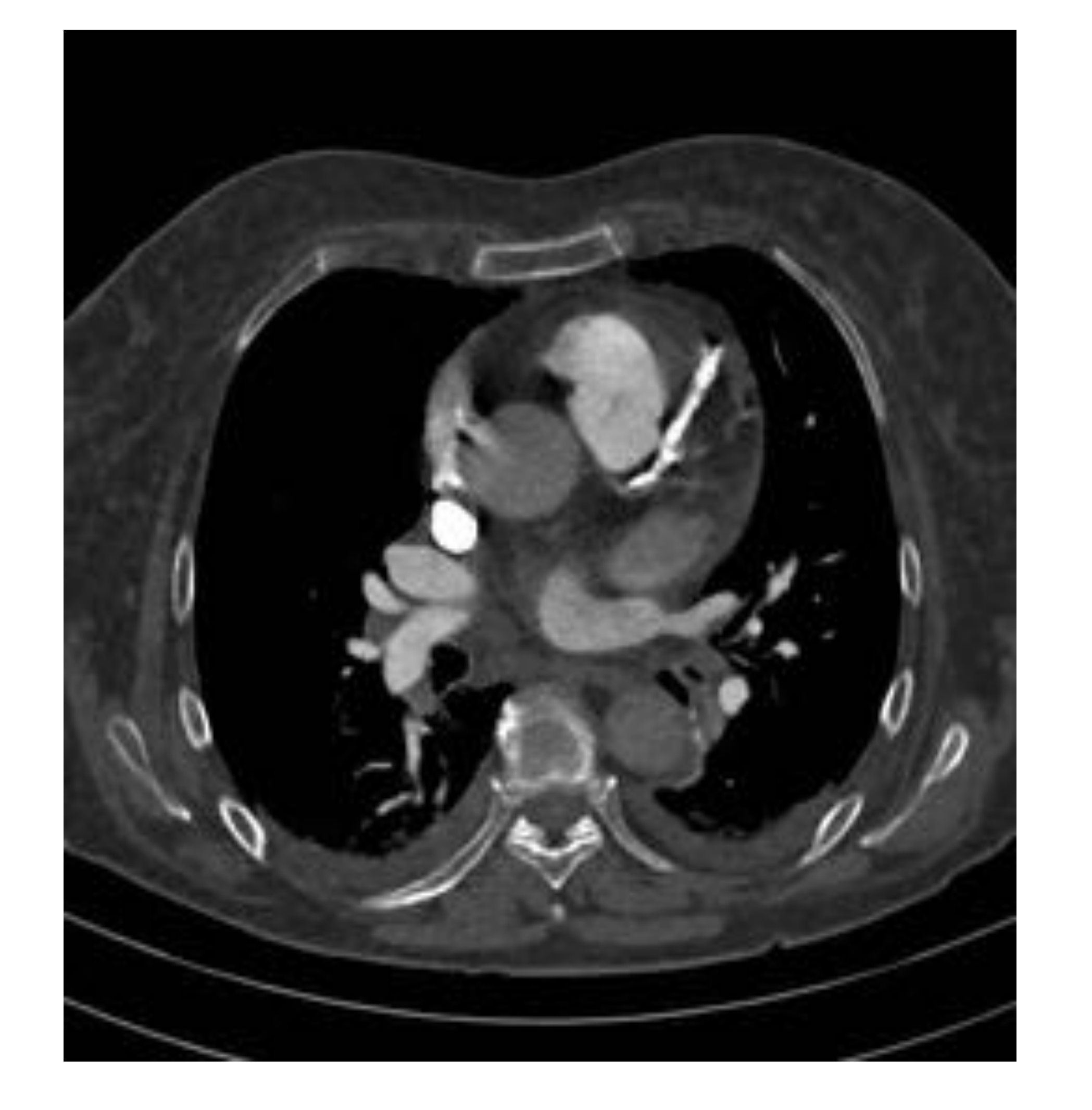

#### PUNTUACIÓN 1 PUNTUACION 2 PUNTUACION 3

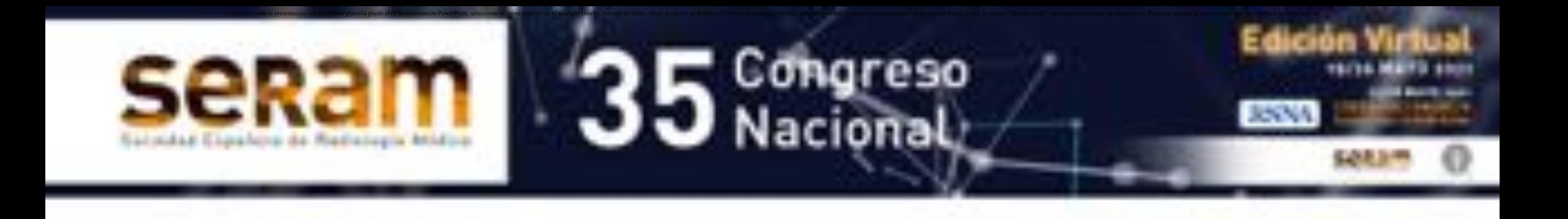

# **MATERIAL Y MÉTODO**

Ejemplo de valoración para puntuación:

### **PUNTUACIÓN TOTAL**: 10

#### **VASOS AFECTADOS**: 4 **CI**:3

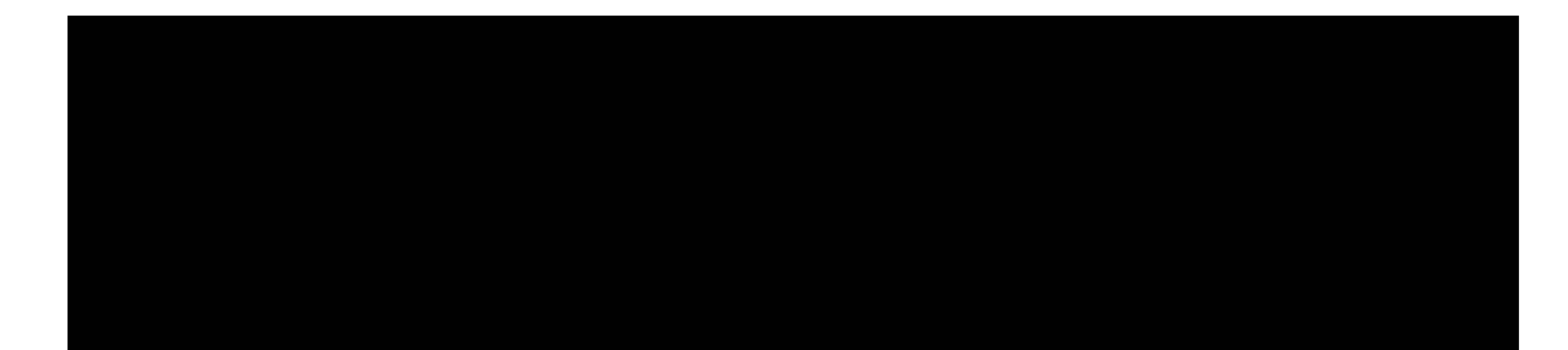

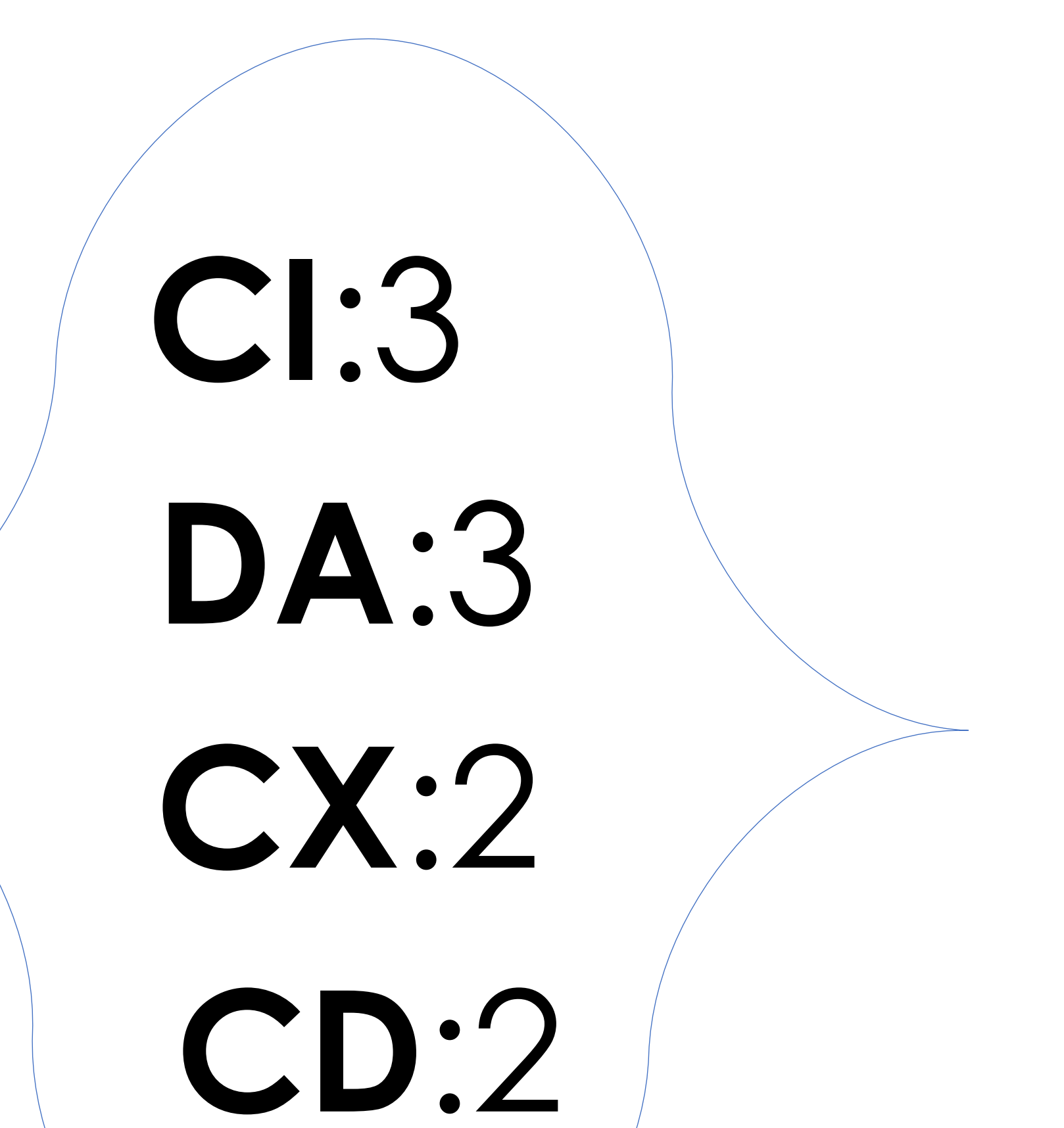

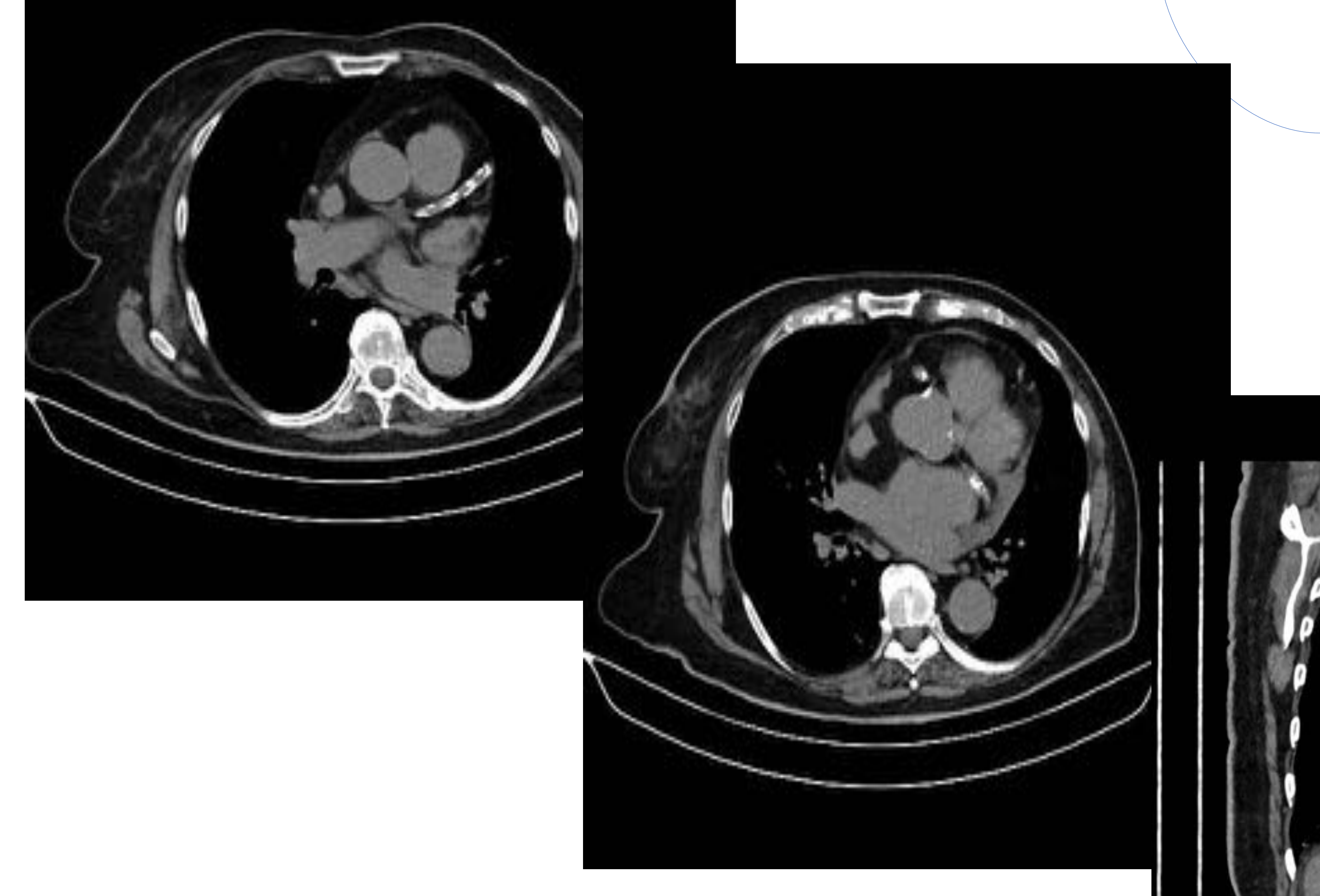

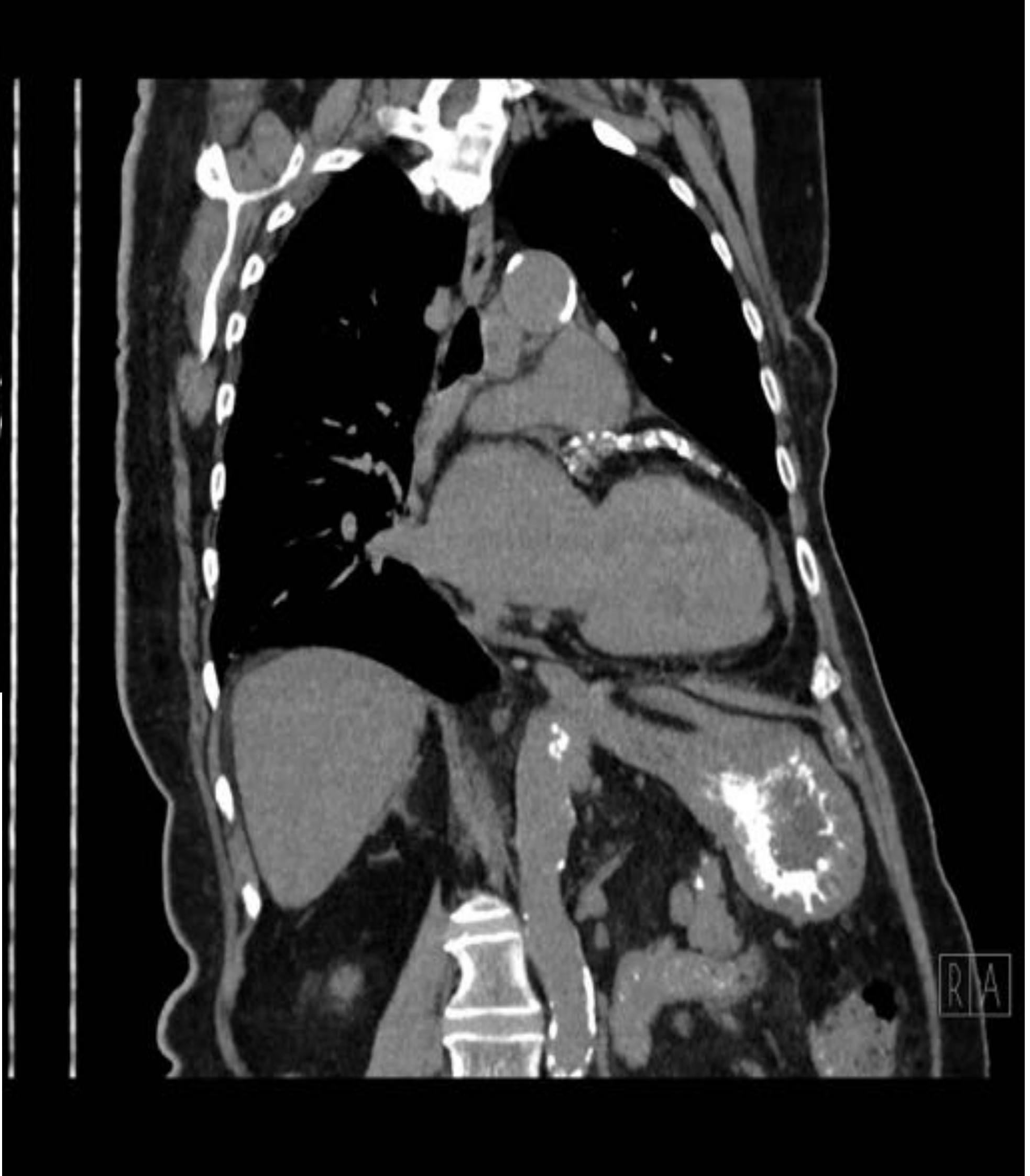

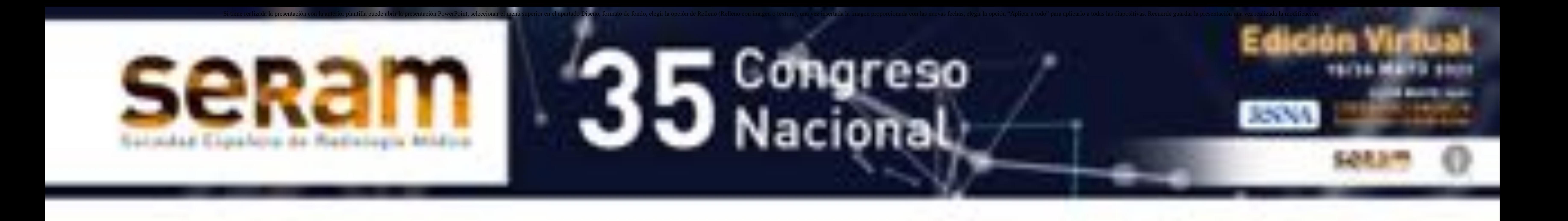

CAC presente en 61 pacientes de los cuales 26

## eran controles .

#### La DA fue el vaso más frecuentemente calcificado.

Encontramos correlación con significación estadística entre el número de arterias calcificadas y la puntuación de CAC con la posibilidad de haber sufrido EC, (correlación de Pearson de 17 y 21 con p< 0,001).

Solamente dos casos no tuvieron evento cardiovascular.

Aplicando un valor de corte de **6,5**, se obtiene buena correlación con el riesgo cardiovascular.

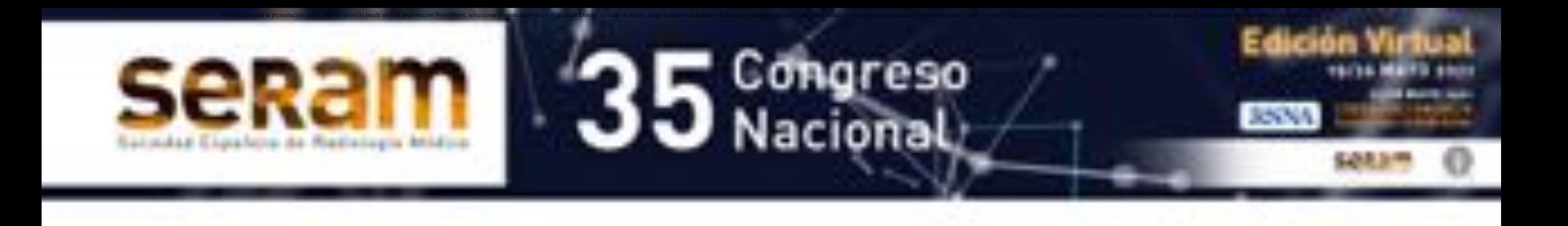

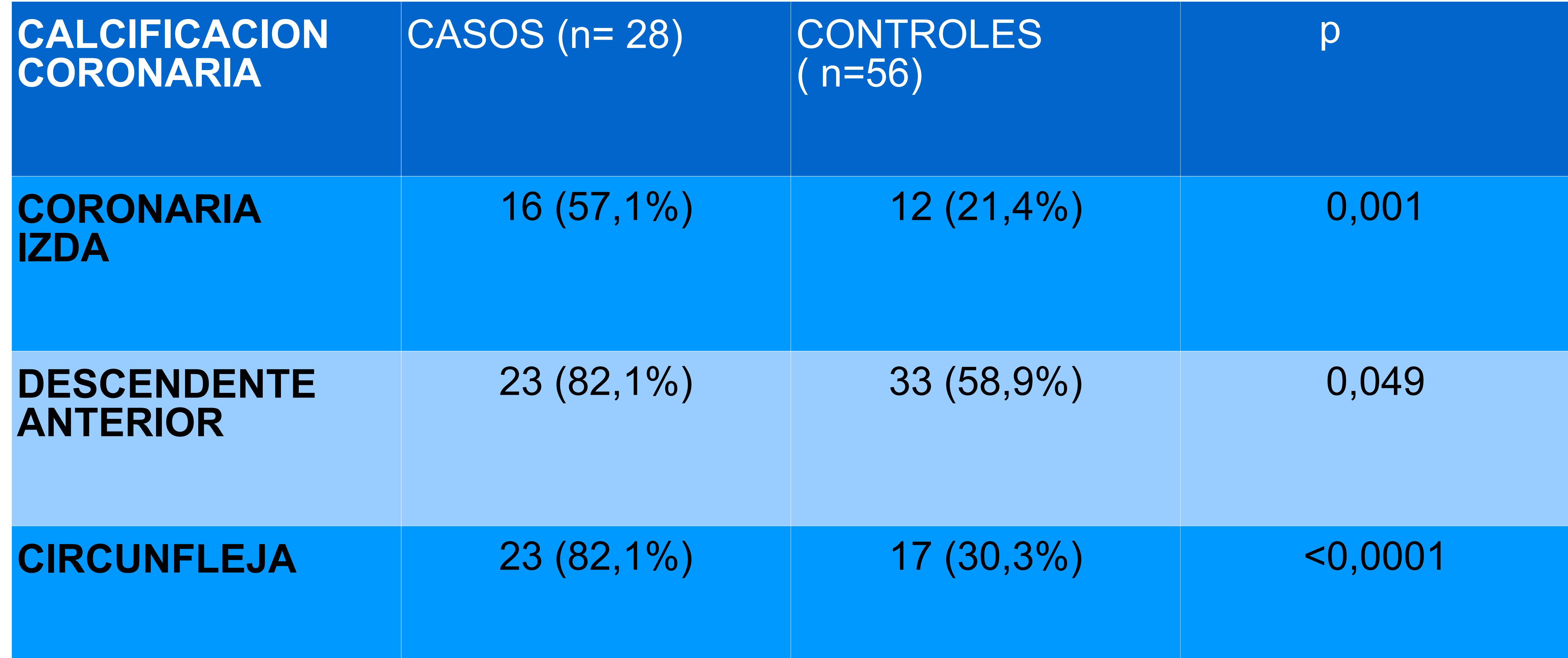

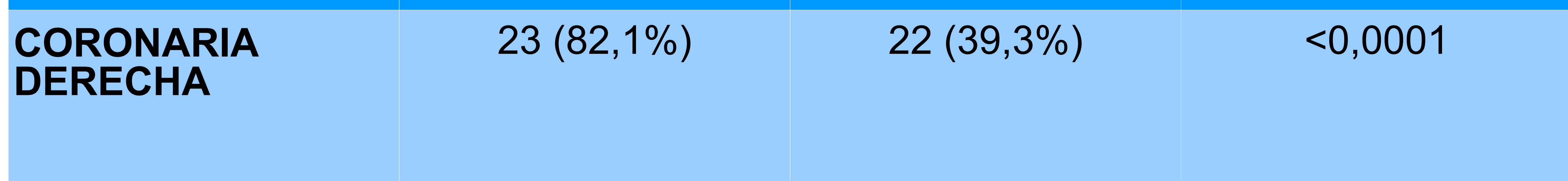

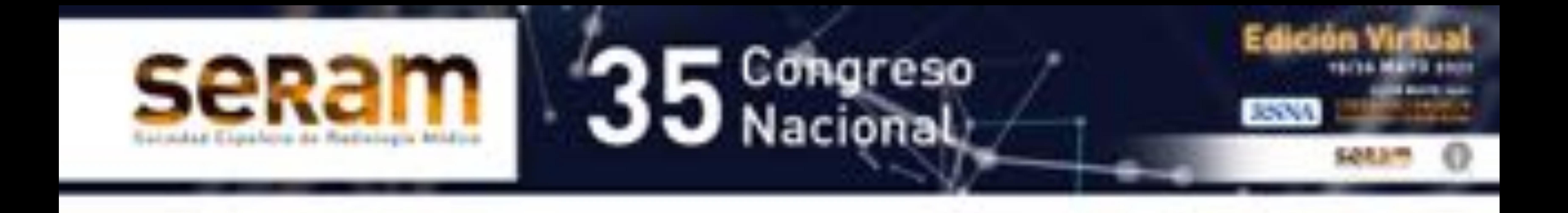

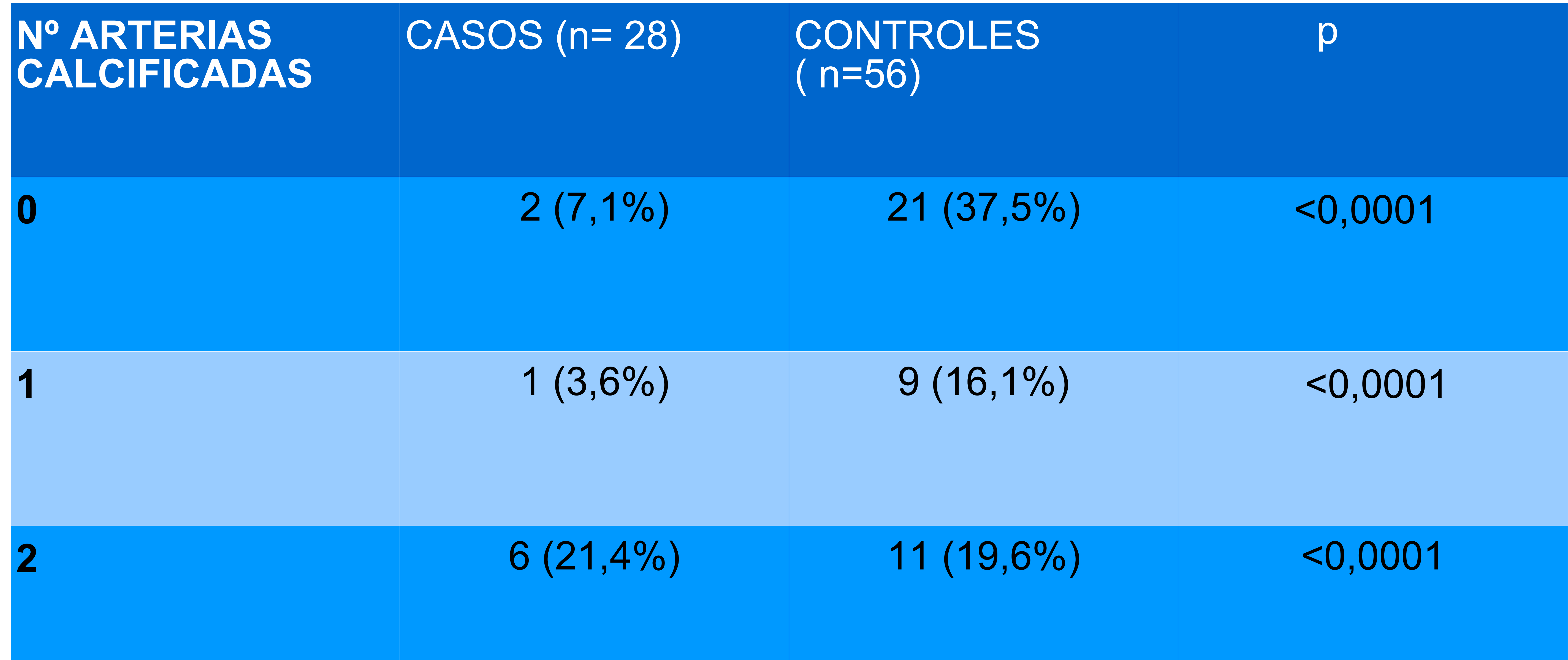

![](_page_7_Picture_63.jpeg)

![](_page_7_Picture_0.jpeg)

![](_page_8_Picture_2.jpeg)

![](_page_8_Picture_0.jpeg)

![](_page_9_Picture_2.jpeg)

![](_page_9_Picture_3.jpeg)

![](_page_9_Picture_0.jpeg)

![](_page_10_Figure_2.jpeg)

![](_page_10_Picture_0.jpeg)

# **DISCUSIÓN**

Las CAC son un demostrado predictor de enfermedad coronaria y son un hallazgo frecuente en TC torácico no relacionado con el estudio coronario y por tanto no evaluado ni incluido en el informe radiológico (4-5).

Existen varios métodos de puntuación para evaluación del calcio en las coronarias descritos (1-3).

Utilizamos el método más usado desarrollado por Shemesh et al (1) por ser de fácil manejo y reproducible.

La idea consistía en relacionar la cantidad de calcificación expresada en una puntuación por vaso en estudios rutinarios que incluían TC Torácico por motivos no cardiológicos y por tanto no sincronizado con el EKG ,con la posibilidad de desarrollar un evento cardiovascular, de manera que se pudieran reproducir en la práctica cotidiana en cualquier

#### equipo de TC Helicoidal.

![](_page_11_Picture_0.jpeg)

# **DISCUSIÓN**

En el estudio, se encontró una relación

estadísticamente significativa con una puntuación de 6,5 con desarrollar un CE en un periodo de seguimiento de 48 meses.

Con los resultados se procedió a incorporar de manera rutinaria al informe radiológico el hallazgo de una puntuación de calcificación coronaria significativa (6) y se articuló con el servicio de cardiología la derivación a consulta

### del paciente si no tenía historia cardiológica previa.

![](_page_12_Picture_0.jpeg)

# **DISCUSIÓN**

El estudio, tiene limitaciones ya que es retrospectivo, con diferentes espacios de seguimiento y una muestra pequeña.

En algunos casos, debido a artefactos de movimiento hubo dificultades en la interpretación de las calcificaciones, aunque se fue solventando con la manipulación de las ventanas.

![](_page_13_Picture_0.jpeg)

# **CONCLUSIÓN**

La aplicación de un sistema de puntuación

visual sencillo y reproducible de CAC en TC de tórax rutinario proporciona información útil y fiable sobre la posibilidad de desarrollar un evento cardiovascular en el futuro y por tanto debería ser incluido en el informe radiológico.

![](_page_14_Picture_0.jpeg)

## **REFERENCIAS**

1. Shemesh et al. Ordinal Scoring of Coronary Artery Calcifi cations on Low-Dose CT Scans of the Chest is Predictive of Death from Cardiovascular Disease. *Radiology:* Volume 257: Number 2 November 2010.

2. William J Phillips.Reporting of coronary artery calcification on chest CT studies in breastcancer patients at high risk of cancer therapy related cardiac events. **IJC Heart & Vasculature** 18 (2018) 1216

3. L. Azour et al. Estimation of cardiovascular risk on routine chest CT: Ordinal coronary artery calcium scoring as an accurate predictor of Agatston score ranges . **Journal of Cardiovascular Computed Tomography** 11 (2017)

4. Pakdaman.Incidental coronary calcifications on routine chest CT:clinical implications.**TrendsCardiovascMed** 2017.

5 Xie et al Coronary Calcium Scoring in Nontriggered CT . **Circ Cardiovasc Imaging** July 2013 514-521

6.Hecht et al.SCCT/STR guidelines for coronary artery calcium of non contrast non cardiacchest CT scans. **J Cardiovasc Comput Tomogr** 2016 1-11

![](_page_15_Picture_0.jpeg)

# **MUCHAS**

 **GRACIAS**

![](_page_16_Picture_4.jpeg)

![](_page_16_Picture_5.jpeg)

![](_page_16_Picture_0.jpeg)